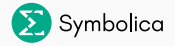

# The future of FORM

Ben Ruijl Apr 13, 2023

Ruijl Research

# What if we started from scratch?

## The good parts of FORM

- Memory is not a bottleneck
	- Terms are processed one by one (depth first)
	- Terms can be streamed to/from disk
- Very fast, low memory usage
- Progress updates
- Free to use
- Features for particle physicists (gamma algebra, vectors, etc.)

#### Huge accomplishment

FORM is an extremely impressive piece of software whose algorithms survived for decades!

## The bad I

- Counterintuitive control flow
- Text-based preprocessor is used for logic
- Hard to act at the expression level due to implicit loop over terms

```
1 #do i=1,5
2 .sort
\frac{1}{3} #do i=1, i'4 L F`j'`i' = x`j'+x^2;
5 #write "test2"
6 #enddo
7 Print "%t";
8 #write "test3"
9 #enddo
```
- No namespaces
- Term length limitations (MaxTermSize and company)
- Lack of data structures, hashmaps etc have to be emulated
- Often workarounds required that one "needs to know"
- No native factorisation:  $(x + 1)(x + 2)$  will be expanded
- Bugs that will never be fixed
- IO to other languages is not great
- Not possible to use as a library
- Code written when compilers and system allocators could not be trusted
- Mixing of logic and expression representation
- Pointer and offset hacks that are no longer needed?
- Closed ecosystem and expensive
- Limits the number of cores!
- Functions are black boxes
- No progress updates
- Poor IO to other languages
- Poor scaling to large problems

# Symbolica

- Symbolica is a new computer algebra system
- Focus on flexibility and ease of use in existing projects
- Should be easy to pass data to and from FORM, Mathematica, etc.
- Open development on Zulip and Github
- Blog posts and documentation on https://symbolica.io
- Community supported

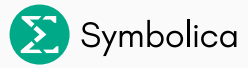

*While many experienced programmers can write correct systems-level code, it's clear that no matter the amount of mitigations put in place, it is near impossible to write memory-safe code using traditional systems-level programming languages at scale.*

#### - Microsoft Security Research Center

```
1 int* test(int* old, bool use_new) {
2 \quad \text{std::vector}\leq \text{int} \geq a = \{1, 2, 3\};3 int* b = \&a[0];
5 \ast b = 5; // BUG 1
6 if use_new { return b; } else { return old; } // BUG 2
```
*While many experienced programmers can write correct systems-level code, it's clear that no matter the amount of mitigations put in place, it is near impossible to write memory-safe code using traditional systems-level programming languages at scale.*

- Microsoft Security Research Center

```
1 int* test(int* old, bool use_new) {
2 \quad \text{std::vector}\langle \text{int} \rangle \text{ a = } \{1, 2, 3\};3 \quad \text{int}^* b = \&a[0]:
4 a.push_back(4);
5 \star b = 5; // BUG 1
6 if use_new { return b; } else { return old; } // BUG 2
7 }
```
#### Rust saves the day

```
1 fn main() {
2 let a = vec![1, 2, 3];
3 let b = 2 and a[0];
4 a.push(4);
5 * b = 5;
6 }
```

```
4 \mid a.push(4);
5 \mid *b = 5;
      | ------ first borrow later used here
```
#### Rust saves the day

```
_1 fn main() {
2 let a = vec![1, 2, 3];
3 let b = 2 and a[0];
4 a.push(4);
5 * b = 5;
6 }
```

```
Gives compilation error:
```

```
error[E0499]: cannot borrow 'a' as mutable more than once
    at a time --> src/main.rs:4:3
  |
3 | let b = 2 and a[0];
                   - first mutable borrow occurs here
4 \mid a.push(4);
      | ^ second mutable borrow occurs here
5 \mid *b = 5;
      | ------ first borrow later used here
```
Also work for multi-threaded code!

Expressions in FORM:

- symbol<sup>-</sup>int, functions, subexpression, dot products, vectors, indices
- A function to an integer power is written out completely
- Any other power is converted:  $x^x \rightarrow (x)^(x)$  (36 to 48 bytes)
- $\cdot$  x<sup>n</sup>? does not match x<sup>2</sup>x but x<sup>2</sup>(n?) does
- Subexpressions are automatically expanded

## Expressions in Symbolica

- Atoms: Mul, Add, Pow, Var, Fun, Num
- 1*/x* is represented as *x <sup>−</sup>*<sup>1</sup> and *<sup>−</sup><sup>x</sup>* is represented as *<sup>−</sup>*<sup>1</sup> *<sup>∗</sup> <sup>x</sup>*
- Tensor support could be done through atom "Indexed"
- Representation of  $(x+1)*f(x,y^2,3)*4/3$ :

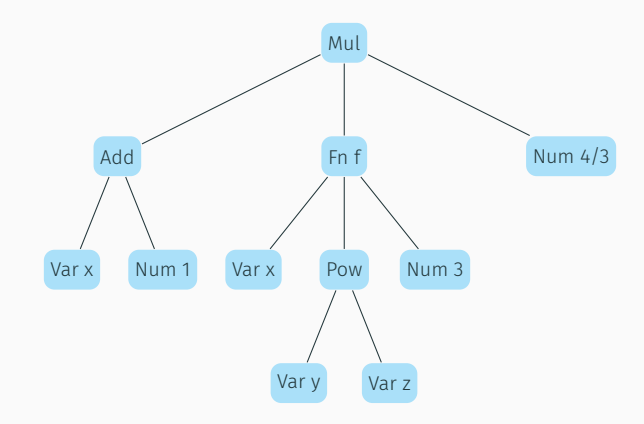

The FORM C code mixes logic and the memory representation:

```
1 for ( i = 1; i <= count; i++ ) {
2 \qquad m = start;
3 while ( m < stop ) {
4 r = m + m[1];5 j = *r++;6 if (i > 1) {
7 while (-i > 0) {
8 if ( *r == i ) goto RightNum;
9 r++;
10 }
11 m = r;
12 continue;
13 }
```
- A better way: create zero-cost abstractions
- In Rust *traits* describe what functions a struct should have

#### Expression representation II

An AtomView is an enum of borrowed data:

```
1 pub enum AtomView<'a, P: Atom> {
2 Num(P::N< 'a>),
3 \text{Var}(P::V< 'a>),
4 \text{Fun}(P::F< 'a>),5 \qquad \qquad \text{Pow}(P::P< 'a>),
6 Mul(P::M < 'a>),
7 Add(P::A<'a>),
8 }
```

```
1 pub trait Fun<'a> {
2 type P: Atom;
3 type I: Iterator<Item = AtomView<'a, Self::P>>;
5 fn get_name(&self) -> Identifier;
6 fn get_nargs(&self) -> usize;
7 fn cmp(&self, other: &Self) -> Ordering;
8 fn into_iter(&self) -> Self::I;
```
#### Expression representation II

An AtomView is an enum of borrowed data:

```
1 pub enum AtomView<'a, P: Atom> {
2 Num(P::N<'a>),
3 \text{Var}(P::V< 'a>),
4 \text{Fun}(P::F< 'a>),5 \qquad \qquad \text{Pow}(P::P< 'a>),6 Mul(P::M< 'a>),
7 Add(P::A<'a>),
8 }
   P: F is any struct that satisfies the following constraints:
```

```
1 pub trait Fun<'a> {
2 type P: Atom;
3 type I: Iterator<Item = AtomView<'a, Self::P>>;
4
5 fn get_name(&self) -> Identifier;
6 fn get_nargs(\&self) -> usize;
7 fn cmp(&self, other: &Self) -> Ordering;
8 fn into_iter(&self) -> Self::I;
9 }
```
#### Tree walk agnostic of the representation

```
1 fn tree crawl<'a, P: Atom>(atom: AtomView<'a, P>) {
2 match atom {
3 AtomView::Num(_) | AtomView::Var(_) => println!("{:?}", atom),
4 \text{AtomView}: \text{Fun}(f) \Rightarrow \{5 println!("Fun {:?}", f.get_name());
6 for a in f.into_iter() {
7 tree crawl(a);
8 }
9 }
10 \text{AtomView}: \text{Pow}(p) \implies \{11 let (base, exp) = p.get_base_exp();
12 println!("Pow");
13 tree crawl(base);
14 tree_crawl(exp);
15 }
16 \text{AtomView}: \text{Mul}(m) \Rightarrow \{17 println!("Mul");
18 for a in m.into iter() {
19 tree crawl(a);
20 }
21 }
22 \cdots 14 / 32
```
## Compact linear representation I

- A compressed linear format: tag, size, data
- Tag 1 is a number, tag 2 a variable, etc
- Packing of two numbers: bit flag, num1, num2

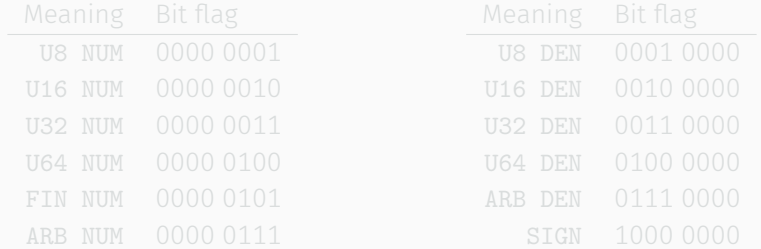

## Compact linear representation I

- A compressed linear format: tag, size, data
- Tag 1 is a number, tag 2 a variable, etc
- Packing of two numbers: bit flag, num1, num2

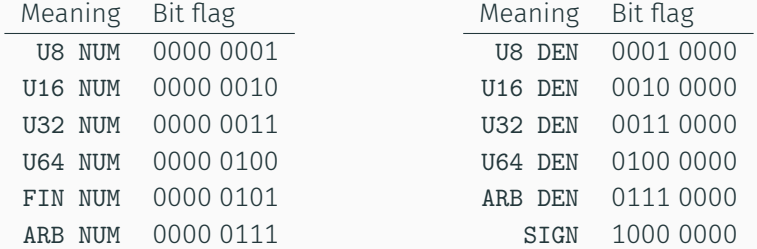

Still unused bits available to code a rational polynomial

# Compact linear representation II

- Compression used throughout: all variable names are packed
- The first 256 variable names only take up 2 bytes
- Function name and number of args are packed together, often taking up 3 bytes
- For example  $f(x, 2/5)$  is coded in 15 bytes:

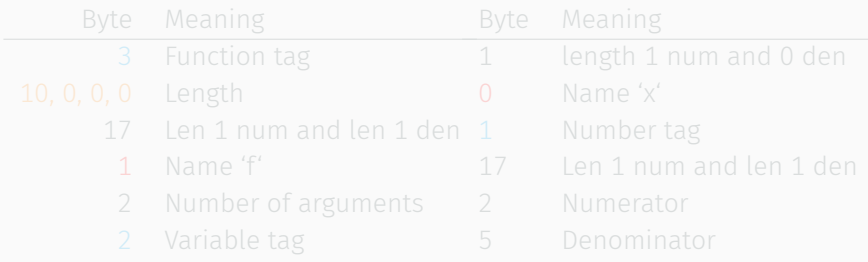

# Compact linear representation II

- Compression used throughout: all variable names are packed
- The first 256 variable names only take up 2 bytes
- Function name and number of args are packed together, often taking up 3 bytes
- For example  $f(x, 2/5)$  is coded in 15 bytes:

 $[3, 10, 0, 0, 0, 17, 1, 2, 2, 1, 0, 1, 17, 2, 5]$ 

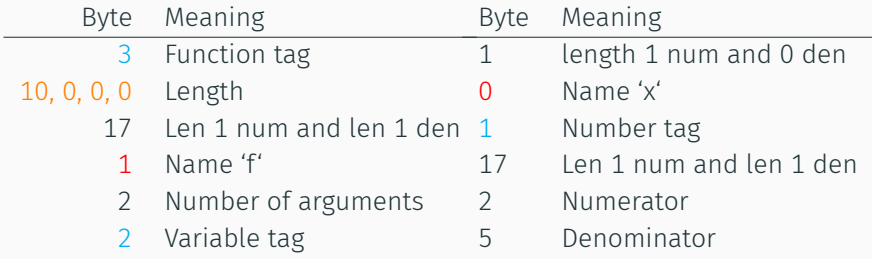

2x shorter expressions than FORM and 8x shorter than Mathematica

- In FORM the workspace is globally available and is mutable
- This can lead to dangerous bugs
- In Symbolica, the workspace has a list of owned Atoms (a vector of vector of bytes)
- 1 let mut handle: Handle<OwnedAtom> = workspace.new\_atom();
- 2 let new\_atom:  $k$ mut OwnedAtom = handle.get\_buf\_mut();
- <sup>3</sup> new\_atom.from\_view(&atom);
	- The memory is automatically returned to the workspace when handle goes out of scope
- A number in Symbolica is either an integer quotient, a finite field entry or a rational polynomial
- The default coefficient is an integer quotient
- Expand the coefficient ring by *x*:

 $x*y+x^2*y * [2] \rightarrow y * [2 x + 2 x^2]$ 

• Normalisation moves *x* into the coefficient, should it also expand  $(x + 2)^2$ ?

- Split off expressions based on pattern?
- Bracketing in f(x?) on

$$
f(x) + f(y) + f(x)x^{2} + f(y)y^{2}
$$

gives  $[(f(x), 1 + x^2), (f(y), 1+y^2)]$ 

• Each expression may be on disk

#### Control flow

- Symbolica should be a library useful within existing projects
- This means that the functions such as id should be standalone
- In FORM, no statement is standalone but is in a recursive chain

```
1 input = 'f(1,2,3)'2 statements = ['id all f(?a, ?b) = f(?a) * f(?b) ;', 'id all f(?a) = 1;', '.sort']3
4 def id_all_statement(lhs, rhs, target_term, next_instruction):
5 for match in get_matches(lhs, target_term):
6 for r in get_rhs(match, rhs):
7 do_next_instruction(r, next_instruction)
```
- No local state is kept in id all
- Every Symbolica function should be an iterator / generator

#### Generators

```
1 def example_generator():
2 \qquad \text{for } x \text{ in range}(100):3 yield x
4
s r = example_generator()
6 assert(next(r) == 0)
7 \quad \text{assert}(\text{next}(r) == 1)
```

```
_2 def init ():
4 def next(self):
6 self.counter += 1
7 return cur
```
#### Generators

```
1 def example_generator():
2 for x in range(100):
3 yield x
4
5 r = example_generator()
6 assert(next(r) == 0)
7 \quad \text{assert}(\text{next}(r) == 1)Self-kept state:
1 class A:
2 \qquad \qquad \text{def} \qquad \text{init} \qquad ():
\text{self. counter} = 04 def next(self):
5 cur = self.counter
6 \qquad \qquad self.counter += 17 return cur
```
The state machine of the pattern matcher is quite complicated!

#### Tree walk generator i

```
1 pub struct AtomTreeIterator<'a, P: Atom> {
2 stack: Vec<(Option<usize>, AtomView<'a, P>)>,
3 }
4
5 impl<'a, P: Atom> AtomTreeIterator<'a, P> {
6 pub fn new(target: AtomView<'a, P>) -> AtomTreeIterator<'a, P> {
7 AtomTreeIterator {
8 stack: vec![(None, target)],
9 }
10 }
11
12 /// Return the next position and atom in the tree.
13 pub fn next(&mut self) -> Option<AtomView<'a, P>> {
14 while let Some((ind, atom)) = self.stack.pop() {
15 if let Some(ind) = ind {
16 let slice = match atom {
17 \text{AtomView}: \text{Fun}(f) \implies f.\text{to\_slice}(),18 \text{AtomView} : \text{Pow}(p) \implies p.\text{to\_slice}(),19 \text{AtomView}: \text{Mul(m)} \implies \text{m.to\_slice()},
```
#### Tree walk generator ii

```
20 \text{AtomView}:Add(a) \Rightarrow a.to\_slice(),
21 \Rightarrow {
22 continue; // not iterable
23 }
24 };
25
26 if ind < slice.len() {
27 let new atom = slice.get(ind);
28 self.stack.push((Some(ind + 1), atom));
29 self.stack.push((None, new_atom));
30 }
31 } else {
32 self.stack.push((Some(0), atom));
33 return Some(atom);
34 }
35 }
36
37 None
38 }
39 }
```
#### New pattern matching I

- FORM pattern matcher has shortcomings and inconsistencies
- $\cdot$  id p1?.p2?\*f(p1?.p2?) = 1; may not match
- $\cdot$  id  $f(?a,f(?b,?a,?c),?d) = f(?a,f(?b,?c),?d)$ ; may not match
- Not possible to match subset of factors or summands with ?a
- $\cdot$  id  $f(x?) * x? = 1$ ; does not match to  $x * y * f(x * y)$  even though it matches x\*y in the function argument!
- Iterate through all matches without replacement (Mathemetica cannot do this either)
- Should be like regex in Python: separate matching and replacement
- Should match at any level
- Internally there is only one wildcard type, x\_, that can match *any* subexpression
- $\cdot$  id x = 1 applied to x\*y\*z gives 1
- $\cdot$  id x\_\*y\_ = f(x\_,y\_) applied to x\*y\*z gives all bipartitions
- $\cdot$  id x = 5 applied to  $f(x)$  gives  $f(5)$
- Matching  $z*x_+*y_-*f(z_-,x_-,w_-)$  to  $x*y*z*w*f(x,y,x*y,z)$  gives:
	- $x_{-} = y$ ,  $y_{-} = w$ ,  $z_{-} = x$ ,  $w_{-} = (x*y, z)$ •  $x_{-} = y$ ,  $y_{-} = x * w$ ,  $z_{-} = x$ ,  $w_{-} = (x * y, z)$  $\cdot$  x\_ = x \* y, y\_ = w, z\_ = (x, y), w\_ = z
- Internally there is only one wildcard type, x\_, that can match *any* subexpression
- $\cdot$  id x = 1 applied to x\*y\*z gives 1
- $\cdot$  id x\_\*y\_ = f(x\_,y\_) applied to x\*y\*z gives all bipartitions
- $\cdot$  id x = 5 applied to  $f(x)$  gives  $f(5)$
- Matching  $z*x_*y_*f(z_-,x_-,w_-)$  to  $x*y*z*w*f(x,y,x*y,z)$  gives:

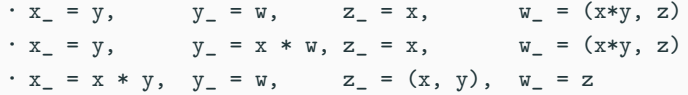

- Matching and replacement is an iterator
- Repeated calls to id  $f(x_>) = g(x_+)$  applied to  $f(z) * f(f(x)) * f(y)$ gives:
	- $\cdot$  g(z) \*f(f(x)) \*f(y)
	- $\cdot$  f(z) \*g(f(x)) \*f(y)
	- $\cdot$  f(z) \*f(g(x)) \*f(y)
	- $f(z)*f(f(x))*g(y)$
- Replace-all function replaces all non-overlapping matches with the first mapping it finds:  $g(z) * g(f(x)) * g(y)$

#### Restrictions on wildcards

- Restrictions based on:
	- Type (symbol, number, etc.)
	- Length
	- User-provided boolean function on matched expression
	- User-provided boolean function on matched expressions of two wildcards

Matching pattern  $f(x_0,y_0,z_0,w_0)$  to  $f(1,2,3,4,5,6,7)$  subject to 0 *≤ |*x*| ≤* 2*,* 0 *≤ |*y*| ≤* 4*, |*x*| ≥ |*y*|, z ∈* P:

$$
x_{-} = 1
$$
,  $y_{-} = ()$ ,  $z_{-} = 2$ ,  $w_{-} = (3, 4, 5, 6, 7)$   
\n $\cdot x_{-} = 1$ ,  $y_{-} = 2$ ,  $z_{-} = 3$ ,  $w_{-} = (4, 5, 6, 7)$   
\n $\cdot x_{-} = (1, 2)$ ,  $y_{-} = ()$ ,  $z_{-} = 3$ ,  $w_{-} = (4, 5, 6, 7)$   
\n $\cdot x_{-} = (1, 2)$ ,  $y_{-} = (3, 4)$ ,  $z_{-} = 5$ ,  $w_{-} = (6, 7)$ 

#### Restrictions on wildcards

- Restrictions based on:
	- Type (symbol, number, etc.)
	- Length
	- User-provided boolean function on matched expression
	- User-provided boolean function on matched expressions of two wildcards

Matching pattern  $f(x_0,y_0,z_0,w_0)$  to  $f(1,2,3,4,5,6,7)$  subject to 0 ≤  $|{\bf x}|$  ≤ 2, 0 ≤  $|{\bf y}|$  ≤ 4,  $|{\bf x}|$  ≥  $|{\bf y}|$ ,  $z \in \mathbb{P}$ :

$$
x_1 = 1
$$
,  $y_2 = 0$ ,  $z_3 = 2$ ,  $w_4 = 3$ ,  $z_5 = 4$ ,  $z_6 = 7$   
\n $x_1 = 1$ ,  $y_5 = 2$ ,  $z_6 = 3$ ,  $w_7 = 4$ ,  $z_7 = 5$ ,  $z_7 = 6$ ,  $z_7 = 7$   
\n $x_8 = 1$ ,  $z_8 = 1$ ,  $z_9 = 1$ ,  $z_9 = 1$ 

## Restriction example in Rust

```
1 restrictions.insert(
2 state.get_or_insert_var("y_"),
3 vec! \lceil4 PatternRestriction::Length(0, Some(4)),
5 PatternRestriction::Cmp(
6 state.get_or_insert_var("x_"),
7 Box::new(|y, x| {
8 let len_x = match x {
9 Match::Multiple(
, s) => s.len(),
_{10} _{2} \Rightarrow 1,
11 };
12 let len_y = match y {
13 Match::Multiple(, s) => s.len(),
14 \qquad \qquad \qquad =\; >\; 1,15 };
16 len_x >= len_y17 }),
18 ),
19 ],
20 );
```
#### Python API

```
1 from symbolica import Expression, Function
2
x, y, z = Expression("x"), Expression("y"), Expression("z")
4 f, g = Function("f"), Function("g")
5 b = Expression.parse("x^2+2*x*y+y")
6
7 # python-style function calls
8 e1 = f(x, f(x,y)) * f(5) * b9 e2 = e1.expand()
10
11 e3 = e2.id(x, z) # x \rightarrow z12
13 # matches f(5) since g.w and x.w are wildcards
14 e4 = e3.id(g.w(x.w), x.w)15 print \text{``e4 = '}, \text{e4)}16
17 for i, t in enumerate(e4):
18 print('term \{\}=\{\}'.format(i, t))
```
- When used as a library, the programming language itself is the preprocessor!
- Allows for things not possible in FORM, e.g. store expressions in hashmaps

Example from FORM to Python:

```
+ L F = f(12) + f(10) + f(8);2 \text{#do} i = 0.13 id f(x?{51}) = f(x - 1) + f(x - 2);4 if (\text{match}(f(x?{>1}))) redefine i "0";
5 .sort
```
<sup>6</sup> #enddo

#### Preprocessor

- When used as a library, the programming language itself is the preprocessor!
- Allows for things not possible in FORM, e.g. store expressions in hashmaps

Example from FORM to Python:

```
1 from symbolica import Expression
2
3 x = Expression.parse('f(12) + f(10) + f(8)')4 done = False5 while not done:
6 y = x.id('f(x) : x > 1', 'f(x - 1) + f(x - 2))')7
8 done = True9 for term in y:
10 if term.match('f(x): x > 1'):
11 done = True12 break
13
14 \times = y \text{.sort}()
```
- When used as a library, the programming language itself is the preprocessor!
- Allows for things not possible in FORM, e.g. store expressions in hashmaps

Example from FORM to Python:

```
1 from symbolica import Expression
\overline{2}x = Expression.parse('f(12) + f(10) + f(8)')
4 while any (term.match('f(x_>): x_ > 1') for term in x):
x = x.id('f(x) : x > 1', 'f(x - 1) + f(x - 2))').sort()
```
# Computational graph

- With more instructions in a module, the recursive nature will become tedious to write with explicit loops over iterators
- Use a computational graph to build a FORM style module

```
1 \text{ L } F = f(12) + f(10) + f(8);2 #$some_flag = 1;
3 repeat;
4 if (\text{match}(f(5)));
5 #if \text{\$some}_\text{\_flag}' == 1
\text{id } f(5) = f(1):
7 #else
\text{sd } f(5) = f(2):
<sup>9</sup> #endif
10 else;
11 id f(5) = f(4);
12 endif;
13 id f(x?{51}) = f(x - 1) + f(x - 2);14 id f(1) = 1;
15 endrepeat;
16 .sort
```
## Computational graph

- With more instructions in a module, the recursive nature will become tedious to write with explicit loops over iterators
- Use a computational graph to build a FORM style module

```
1 from symbolica import Expression
2 from symbolica.module import Module, repeat, ifstatement, identity, match
3
4 x = Expression.parse('f(12) + f(10) + f(8)')5 some_flag = True
6 module = repeat(
7 ifstatement(match('f(5)'),
8 identity('f(5)', 'f(1)') if some flag else identity('f(5)', 'f(2)'),
9 identity('f(5)', 'f(4)')),
10 identity('f(x)', 'f(x - 1) + f(x - 2))'),
11 identity('f(1)', '1')
12 \quad \Box13 Module.execute(module, x)
```
# Funding

- Goal: community funding through university licenses
- Funding will be used for FORM maintenance as well
- Contributors will be reimbursed
- Continuous funding will make it easier to always have at least two developers working on Symbolica

Join development on:

- https://symbolica.io
- https:/reform.zulipchat.com
- https://github.com/benruijl/symbolica

# Thank you for your attention.